## FORM FOUR CLUSTER KCSE MODEL2

# COMPUTER STUDIES PAPER 1 QUESTIONS

## **[SECTION A \(40 Marks\)](http://revision.co.ke/)**

1. 1. Describe the purpose of each of the following computer [functional](http://revision.co.ke/) units:

[\(a\) control ………………………………………………………………………………………………………](http://revision.co.ke/)

[\(b\) storage ………………………………………………………………………………………………………](http://revision.co.ke/)

[………………………………………………………………………………………………………...................](http://revision.co.ke/)

2. [State two functions of a](http://revision.co.ke/) UPS?

[………………………………………………………………………………………………………](http://revision.co.ke/) [………………………………………………………………………………………………………](http://revision.co.ke/)

3. [Threats to the safety of computer systems take many forms such as: White-collar crime, natural](http://revision.co.ke/) [disasters, vandalism and](http://revision.co.ke/) carelessness.

[Give one way as to how each of these forms of threats can be controlled.](http://revision.co.ke/)

[………………………………………………………………………………………………………](http://revision.co.ke/) [………………………………………………………………………………………………………](http://revision.co.ke/) [………………………………………………………………………………………………………](http://revision.co.ke/) [………………………………………………………………………………………………………](http://revision.co.ke/)

4. [Explain the following terms as used in](http://revision.co.ke/) word-processing:

(a) [Indenting](http://revision.co.ke/)

[………………………………………………………………………………………………………](http://revision.co.ke/) [………………………………………………………………………………………………………](http://revision.co.ke/)

(b) [Alignment](http://revision.co.ke/)

[………………………………………………………………………………………………………](http://revision.co.ke/) [………………………………………………………………………………………………………](http://revision.co.ke/)

(c) [Word](http://revision.co.ke/) wrap

[………………………………………………………………………………………………………](http://revision.co.ke/) [………………………………………………………………………………………………………](http://revision.co.ke/)

5. Okwiri has a hardware shop and lately, she is finding the task of [managing](http://revision.co.ke/) daily sales in the sho[p](http://revision.co.ke/) [overwhelming.](http://revision.co.ke/)

(a) [State an information system that she should acquire.](http://revision.co.ke/) (1mark)

[……………………………………………………………………………………………………….](http://revision.co.ke/)

(b) [State two input devices that are used in retail systems. \(1](http://revision.co.ke/) mark)

[………………………………………………………………………………………………………](http://revision.co.ke/)

[………………………………………………………………………………………………………](http://revision.co.ke/) (c) Apart from [enhancing](http://revision.co.ke/) the speed of operation, state two other benefits that Okwiri will gain fro[m](http://revision.co.ke/) [using such a system. \(2](http://revision.co.ke/) marks)

6. [The diagram below shows a formatted plate surface of a storage](http://revision.co.ke/) disk.

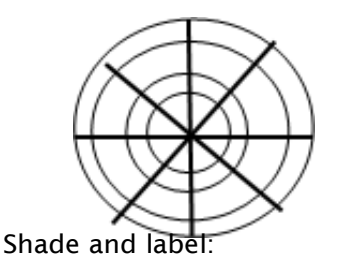

(a) [a sector \(1](http://revision.co.ke/) mark)

(b) [a track \(1](http://revision.co.ke/) mark)

- 7. [Give two differences between high-level and low-level](http://revision.co.ke/) languages. [………………………………………………………………………………………………………](http://revision.co.ke/) [………………………………………………………………………………………………………](http://revision.co.ke/) [………………………………………………………………………………………………………](http://revision.co.ke/)
- 8. Worksheet cells are [referenced](http://revision.co.ke/) using the column letter and row number e.g. D2 is cell in column [D](http://revision.co.ke/) [and row 2. Use the sample worksheet provided to answer the questions below. A B C D EF](http://revision.co.ke/)

[1 Month Jan. Feb. Mar. April. Total](http://revision.co.ke/)

- 2 Fees [460 460 460](http://revision.co.ke/) 460
- [3 Food 300 350 305](http://revision.co.ke/) 270
- [4 Electricity 100 100 100 100](http://revision.co.ke/)
- [5 Fuel 150 150 150 150](http://revision.co.ke/)
- [6 Transport 380 270 150 300 7 Total](http://revision.co.ke/)

(a) [Write down the data type that is stored in cell C5. \(1](http://revision.co.ke/) mark)

[………………………………………………………………………………………………………](http://revision.co.ke/)

(b) [What cell contains the data item representing transport for the month of February? \(1](http://revision.co.ke/) mark) [……………………………………………………………………………………………………….](http://revision.co.ke/) [……………………………………………………………………………………………………….](http://revision.co.ke/) (c) [Write down the formula that may be used to compute the total in cell F6. \(1](http://revision.co.ke/) mark) [……………………………………………………………………………………………………….](http://revision.co.ke/) [……………………………………………………………………………………………………….](http://revision.co.ke/)

9. [State what is meant by each of the following and give an example of where each is](http://revision.co.ke/) used.

(a) [Magnetic Ink Character Recognition \(MICR\) \(1](http://revision.co.ke/) mark)

[………………………………………………………………………………………………………](http://revision.co.ke/) [………………………………………………………………………………………………………](http://revision.co.ke/) [……………………………………………………………………………………………………….](http://revision.co.ke/)

(b) [Optical mark reader \(OMR\) \(1](http://revision.co.ke/) mark)

[………………………………………………………………………………………………………](http://revision.co.ke/) [……………………………………………………………………………………………………….](http://revision.co.ke/) [……………………………………………………………………………………………………….](http://revision.co.ke/)

10. [\(a\) Describe the term data integrity. \(2](http://revision.co.ke/) marks)

[……………………………………………………………………………………………………….](http://revision.co.ke/) [……………………………………………………………………………………………………….](http://revision.co.ke/) [………………………………………………………………………………………………………](http://revision.co.ke/)

[\(b\) State four situations in which data may lose integrity. \(2 marks\)](http://revision.co.ke/) [……………………………………………………………………………………………………….](http://revision.co.ke/) [……………………………………………………………………………………………………….](http://revision.co.ke/) [……………………………………………………………………………………………………….](http://revision.co.ke/)

- [……………………………………………………………………………………………………….](http://revision.co.ke/) 11. [State two advantages of using robots in manufacturing of](http://revision.co.ke/) goods. [……………………………………………………………………………………………………….](http://revision.co.ke/) [……………………………………………………………………………………………………….](http://revision.co.ke/)
- [……………………………………………………………………………………………………….](http://revision.co.ke/) [……………………………………………………………………………………………………….](http://revision.co.ke/) 12. [\(a\) Name the two files commonly used in mail merge. \(1](http://revision.co.ke/) mark)
	- [……………………………………………………………………………………………………….](http://revision.co.ke/) [……………………………………………………………………………………………………….](http://revision.co.ke/)

[\(b\) Name and explain the two types of drop caps. \(2 marks\)](http://revision.co.ke/)

[……………………………………………………………………………………………………….](http://revision.co.ke/) [……………………………………………………………………………………………………….](http://revision.co.ke/)

- 13. [State three ways in which ICT can be used in shipping](http://revision.co.ke/) control. [……………………………………………………………………………………………………….](http://revision.co.ke/) [………………………………………………………………………………………………………](http://revision.co.ke/) [……………………………………………………………………………………………………….](http://revision.co.ke/) [……………………………………………………………………………………………………….](http://revision.co.ke/)
- 14. [. A firm operates an order system that coordinates orders, raw materials and inventory across](http://revision.co.ke/) it[s](http://revision.co.ke/) three [factories.](http://revision.co.ke/)

[Currently the orders are processed manually at each factory and communicated to the others over](http://revision.co.ke/) [the phone.](http://revision.co.ke/)

[The management intends to computerize their operations.](http://revision.co.ke/)

State the first two computer [professionals](http://revision.co.ke/) who will be required and their roles. [……………………………………………………………………………………………………….](http://revision.co.ke/) [……………………………………………………………………………………………………….](http://revision.co.ke/) [……………………………………………………………………………………………………….](http://revision.co.ke/) [……………………………………………………………………………………………………….](http://revision.co.ke/) [……………………………………………………………………………………………………….](http://revision.co.ke/) [……………………………………………………………………………………………………….](http://revision.co.ke/) [……………………………………………………………………………………………………….](http://revision.co.ke/)

15. [A water company sends out clerks to read water meters. The data collected by the clerks is then](http://revision.co.ke/) [fed into the computer](http://revision.co.ke/) and

[then all the bills are processed at a particular time.](http://revision.co.ke/)

(a) [State the name of this data processing mode and state one advantages of this](http://revision.co.ke/) approach.

[……………………………………………………………………………………………………….](http://revision.co.ke/) [……………………………………………………………………………………………………….](http://revision.co.ke/) [……………………………………………………………………………………………………….](http://revision.co.ke/) [……………………………………………………………………………………………………….](http://revision.co.ke/)

### **[SECTION B \(60 Marks\)](http://revision.co.ke/)**

16. [\(a\) Use the flowchart below to answer the questions that](http://revision.co.ke/) follow

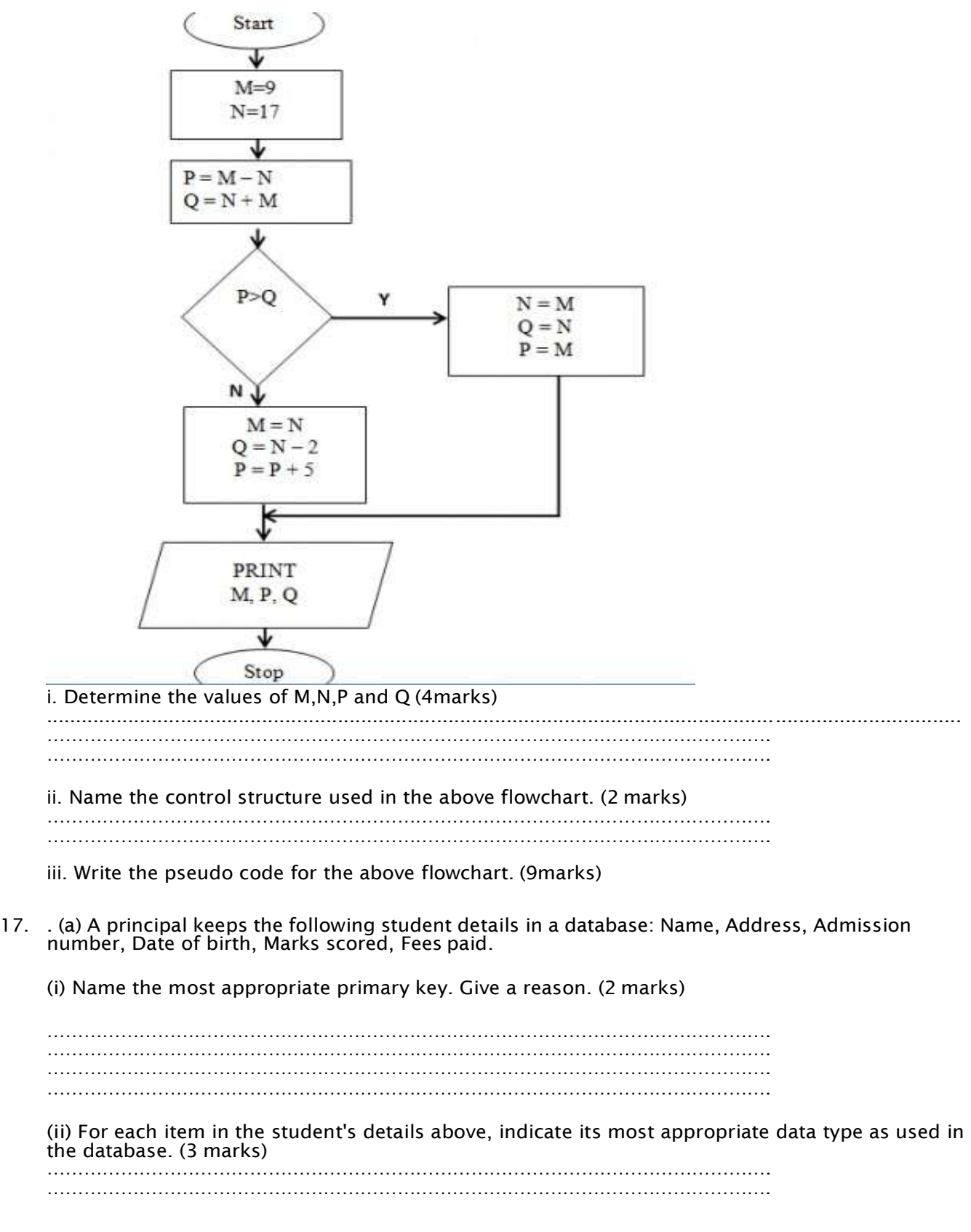

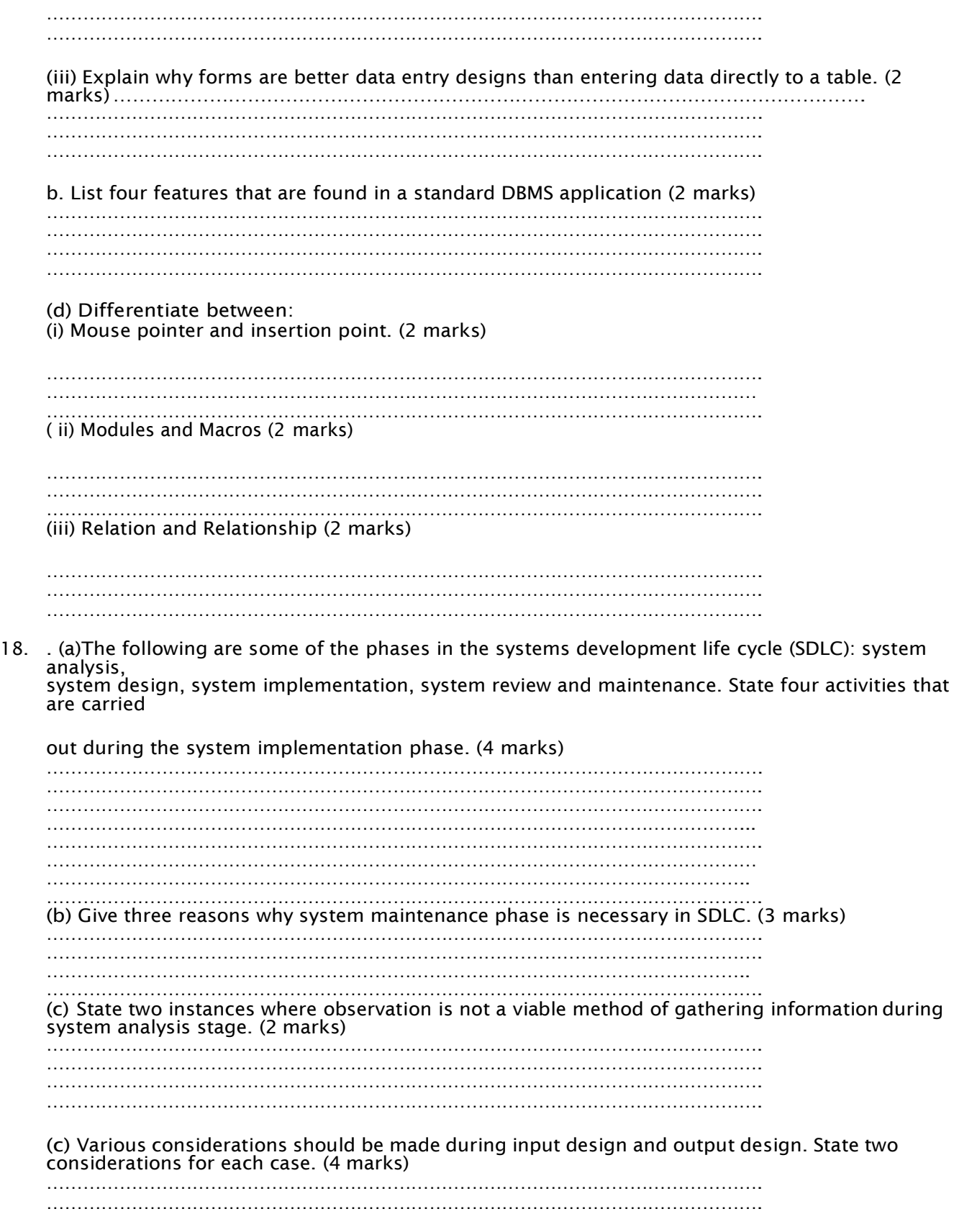

………………………………………………………………………………………………………. ……………………………………………………………………………………………………….

(d) [State two reasons why an organization may use other strategies of software acquisition other](http://revision.co.ke/) [than developing their own. \(2](http://revision.co.ke/) marks)

[……………………………………………………………………………………………………….](http://revision.co.ke/) [……………………………………………………………………………………………………….](http://revision.co.ke/) [……………………………………………………………………………………………………….](http://revision.co.ke/) [……………………………………………………………………………………………………….](http://revision.co.ke/)

[20.](http://revision.co.ke/) [\(a\) List three advantages and three disadvantages of wired communication over wireless](http://revision.co.ke/) [communication. \(6 marks\)](http://revision.co.ke/)

#### **[Advantages](http://revision.co.ke/)**

[……………………………………………………………………………………………………….](http://revision.co.ke/) [……………………………………………………………………………………………………….](http://revision.co.ke/) [……………………………………………………………………………………………………….](http://revision.co.ke/) [……………………………………………………………………………………………………….](http://revision.co.ke/)

#### **[Disadvantages](http://revision.co.ke/)**

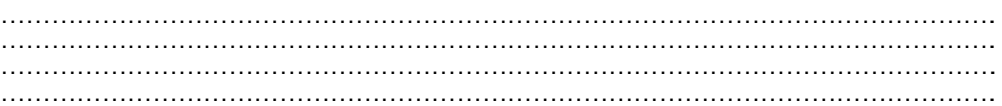

(b) Describe the following signals and state where each is applied in network [communication:](http://revision.co.ke/) ([4](http://revision.co.ke/) [marks\)](http://revision.co.ke/)

### **(i) [Analog;](http://revision.co.ke/)**

[……………………………………………………………………………………………………….](http://revision.co.ke/) [……………………………………………………………………………………………………….](http://revision.co.ke/) [……………………………………………………………………………………………………….](http://revision.co.ke/) [……………………………………………………………………………………………………….](http://revision.co.ke/)

#### **(ii) [Digital](http://revision.co.ke/)**[.](http://revision.co.ke/)

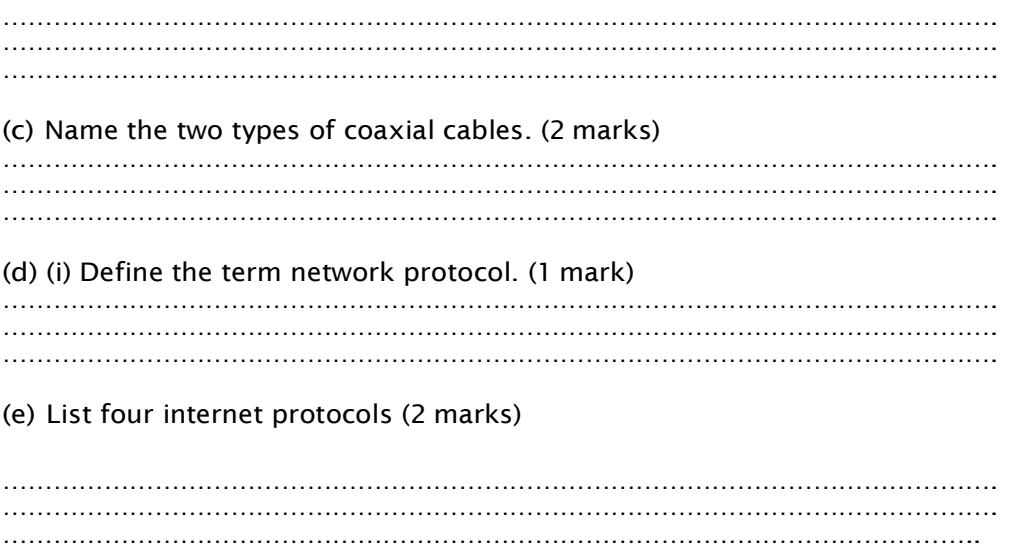